#### Документ подписан про**милени ССТ Е.Р.С.Т ВО** НАУКИ И ВЫСШЕГО ОБРАЗОВАНИЯ **РОССИЙСКОЙ ФЕДЕРАЦИИ** Информация о владельце: ФИО: Смирнов Сергей Николаевич

Должность: врио ректора БОУ, ВО «ТВЕРСКОЙ ГОСУДАРСТВЕННЫЙ УНИВЕРСИТЕТ»

Дата подписания: 22.07.2024 16:03:28 Уникальный программный ключ: 69e375c64f7e975d4e8830e7b4fcc2ad1bf35f08

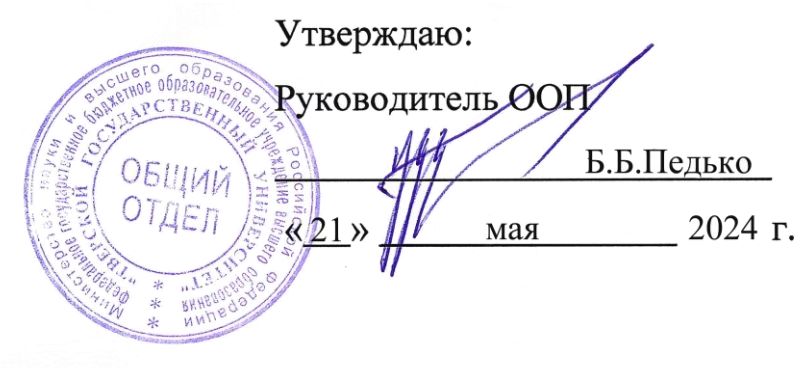

Рабочая программа дисциплины

# **ИНФОРМАЦИОННЫЕ ТЕХНОЛОГИИ И КОМПЬЮТЕРНОЕ МОДЕЛИРОВАНИЕ В ФИЗИКЕ Программирование**

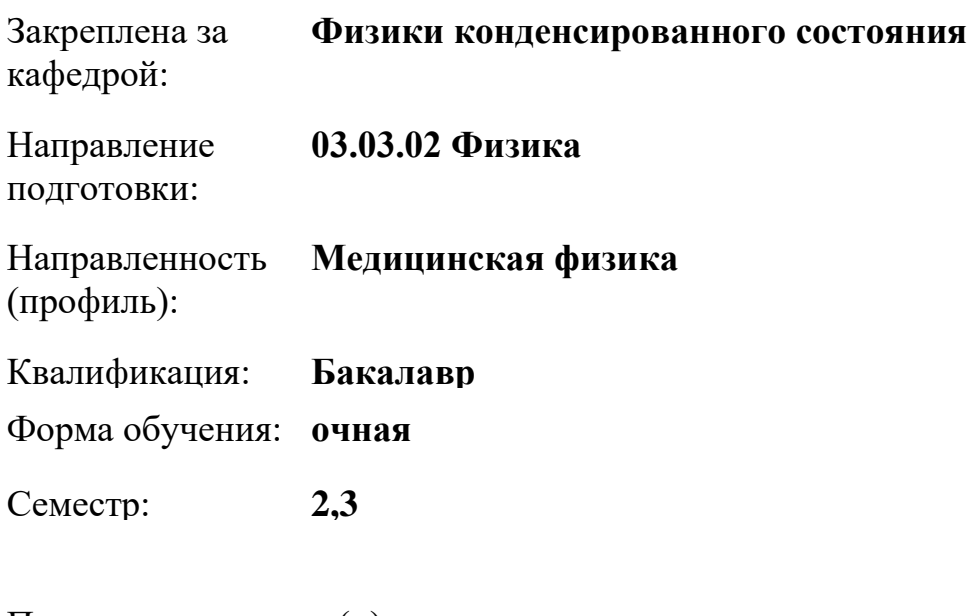

Программу составил(и):

*канд. физ.-мат. наук, доц., Семенова Елена Михайловна; ассистент , Синкевич Артем Игоревич; ассистент , Ракунов Павел Андреевич*

Тверь, 2024

#### **1. ЦЕЛИ И ЗАДАЧИ ДИСЦИПЛИНЫ**

#### **Цели освоения дисциплины (модуля):**

Целью освоения дисциплины является приобретение знаний об базовых принципах объектно-ориентированного программирования и получение практических навыков программирования на языке высокого уровня.

#### **Задачи:**

Задачами освоения дисциплины являются:

формирование общепрофессиональных компетенций;

изучение и освоение основных методов, способов и средств обработки данных;

изучение и освоение объектно-ориентированного языка программирования С#;

изучение и освоение инструментальных средств программирования и прикладных программ для решения инженерно-технических задач.

развитие логического и алгоритмического мышления студентов

## **2. МЕСТО ДИСЦИПЛИНЫ В СТРУКТУРЕ ООП**

Цикл (раздел) ОП: Б1.О.12Б1.О

#### **Требования к предварительной подготовке обучающегося:**

Аналитическая геометрия и линейная алгебра

Основы алгоритмизации и программирования

#### **Дисциплины (модули) и практики, для которых освоение данной дисциплины (модуля) необходимо как предшествующее:**

Методы математической физики

Обработка и анализ данных физического эксперимента

#### **3. ОБЪЕМ ДИСЦИПЛИНЫ**

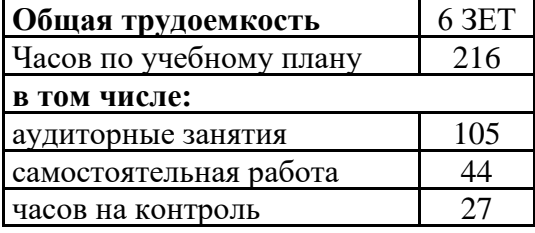

## **4. ПЛАНИРУЕМЫЕ РЕЗУЛЬТАТЫ ОБУЧЕНИЯ ПО ДИСЦИПЛИНЕ, СООТНЕСЕННЫЕ С ПЛАНИРУЕМЫМИ РЕЗУЛЬТАТАМИ ОСВОЕНИЯ ОБРАЗОВАТЕЛЬНОЙ ПРОГРАММЫ**

ОПК-3.1: Использует современные информационные технологии и программные средства для обработки и анализа данных

ОПК-3.3: Осуществляет поиск информации по заданной теме с применением современных информационных технологий

ОПК-3.4: Соблюдает требования информационной безопасности

УК-1.5: Рассматривает и предлагает возможные варианты решения поставленной задачи, оценивая их достоинства и недостатки

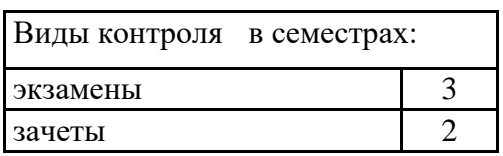

#### **5. ВИДЫ КОНТРОЛЯ**

### **6. ЯЗЫК ПРЕПОДАВАНИЯ**

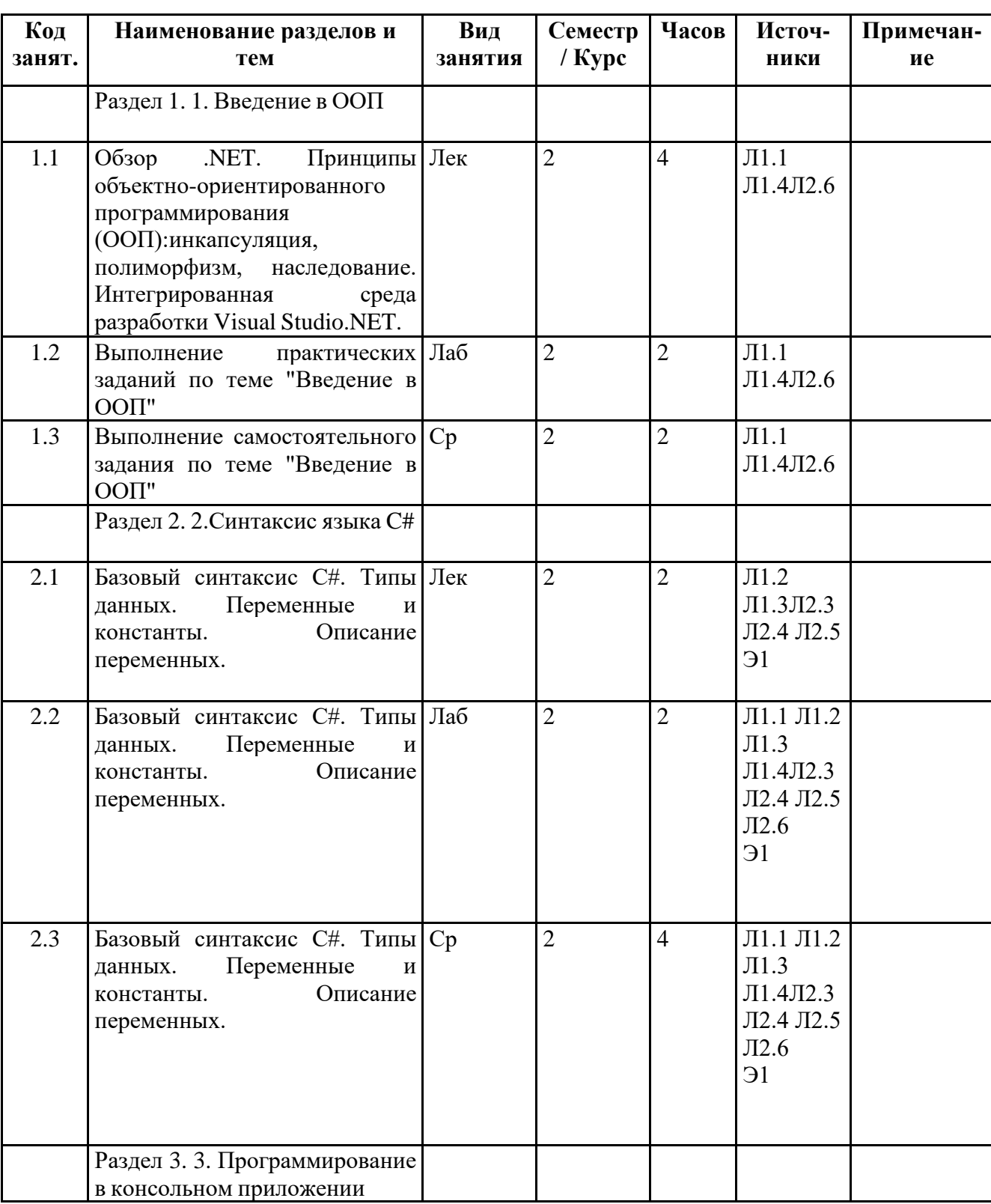

# **7. СТРУКТУРА И СОДЕРЖАНИЕ ДИСЦИПЛИНЫ (МОДУЛЯ)**

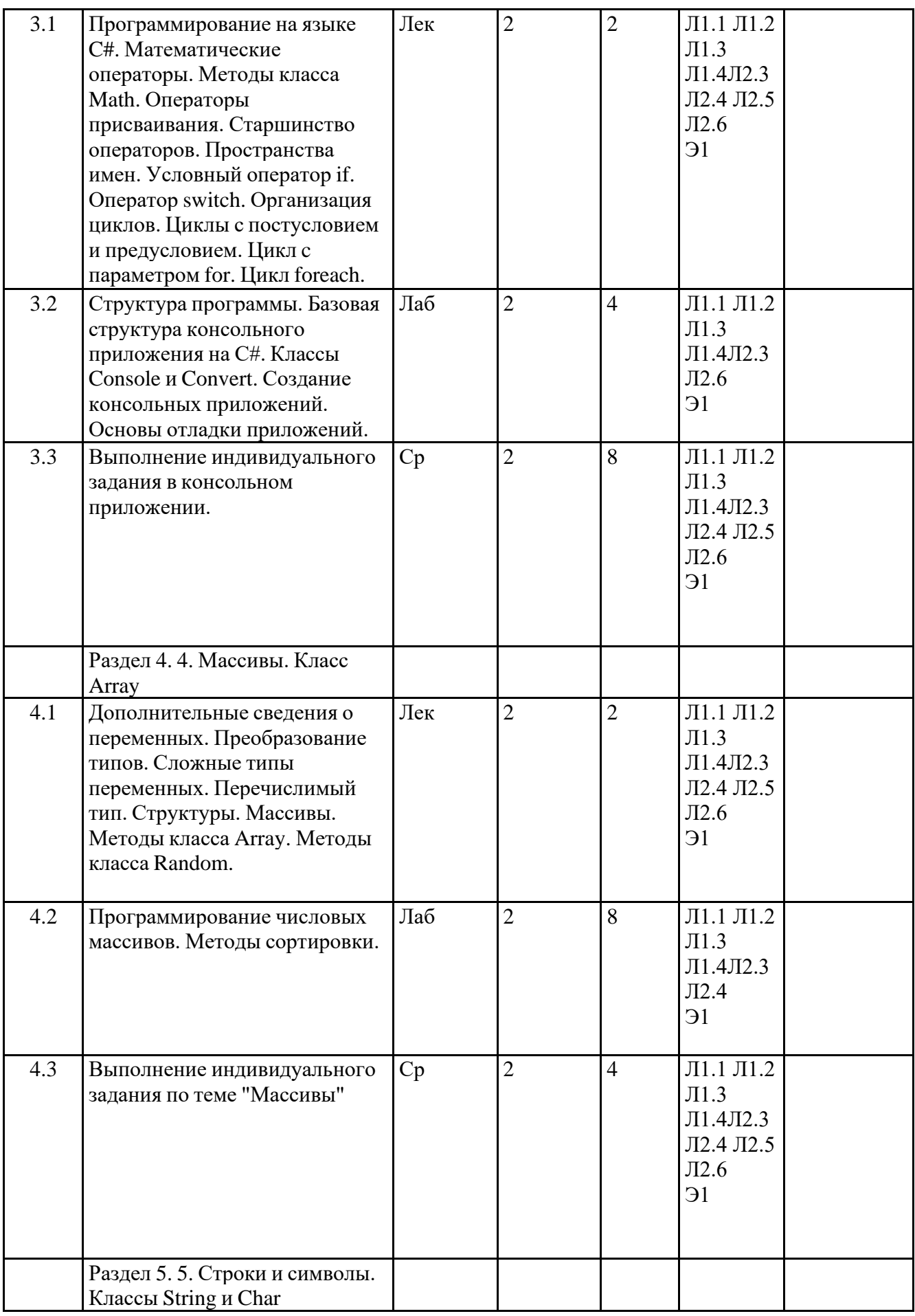

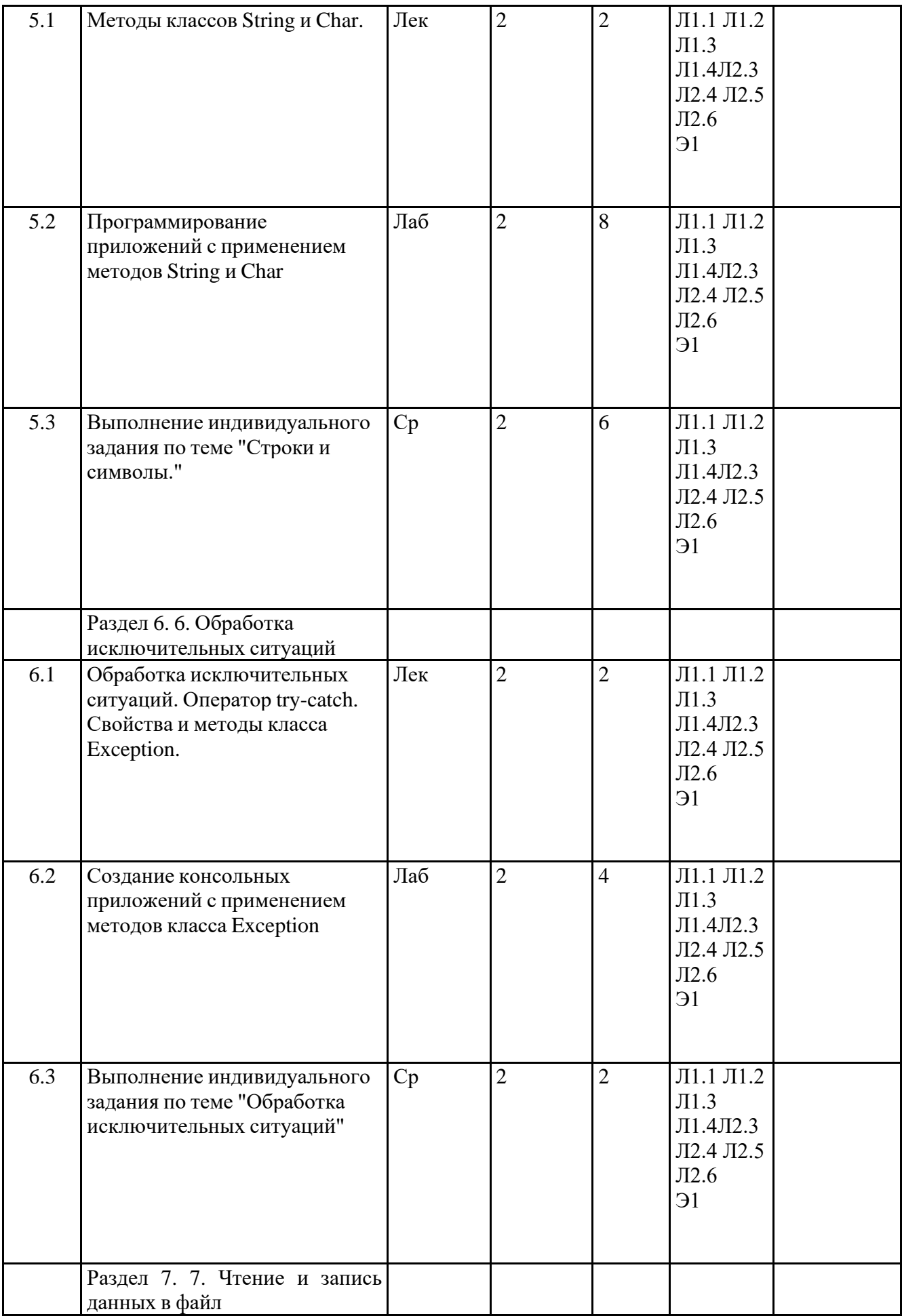

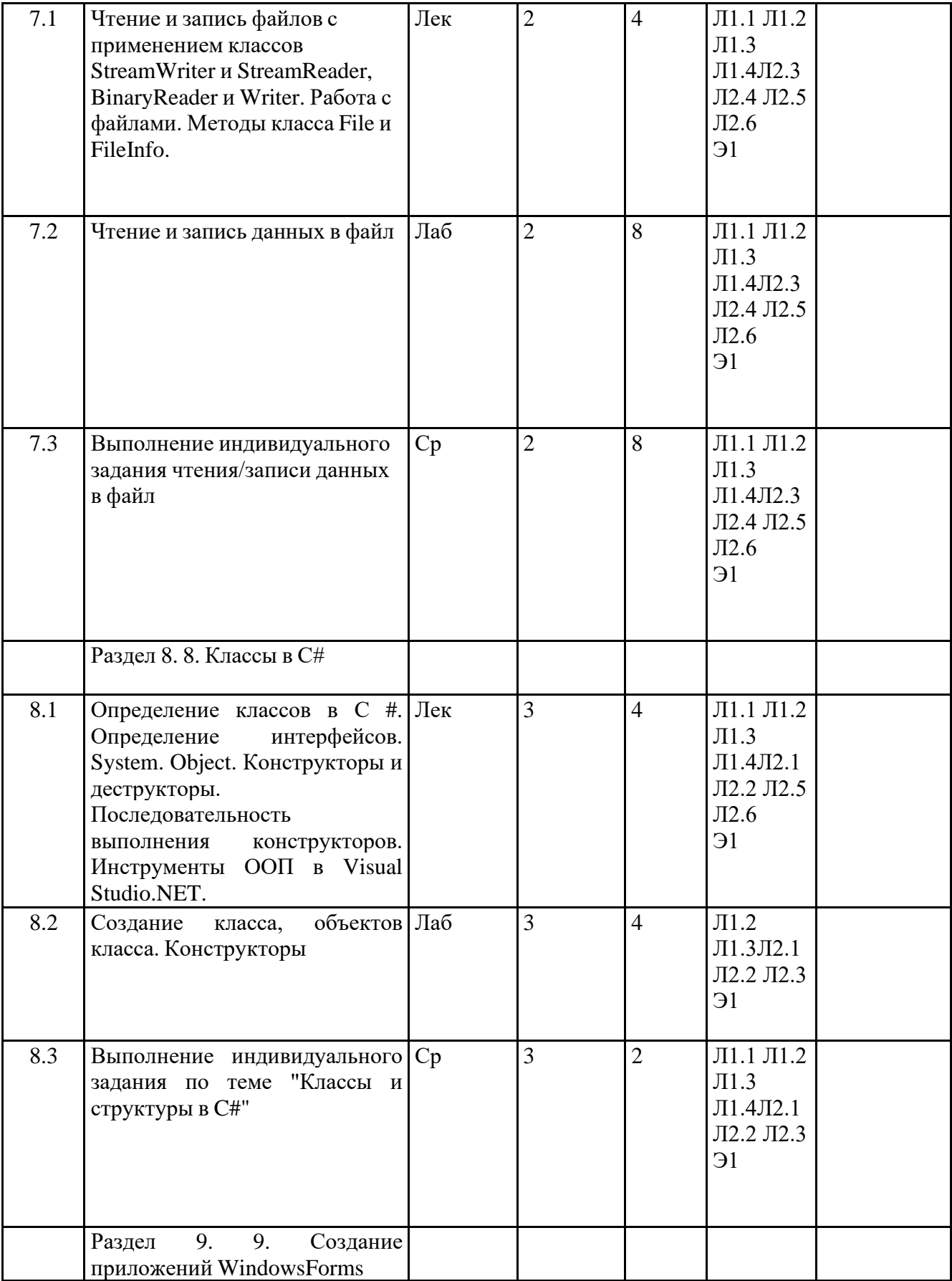

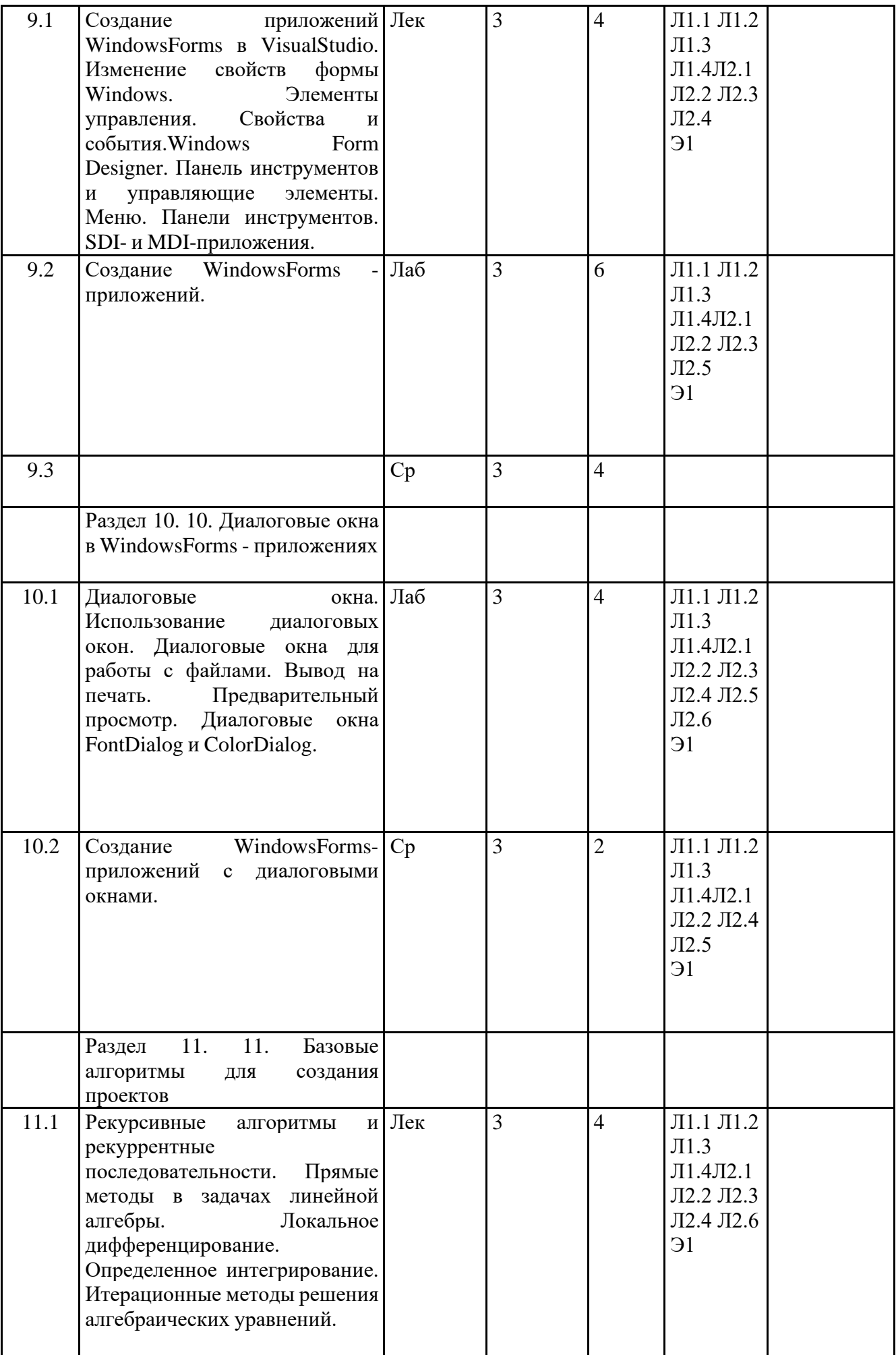

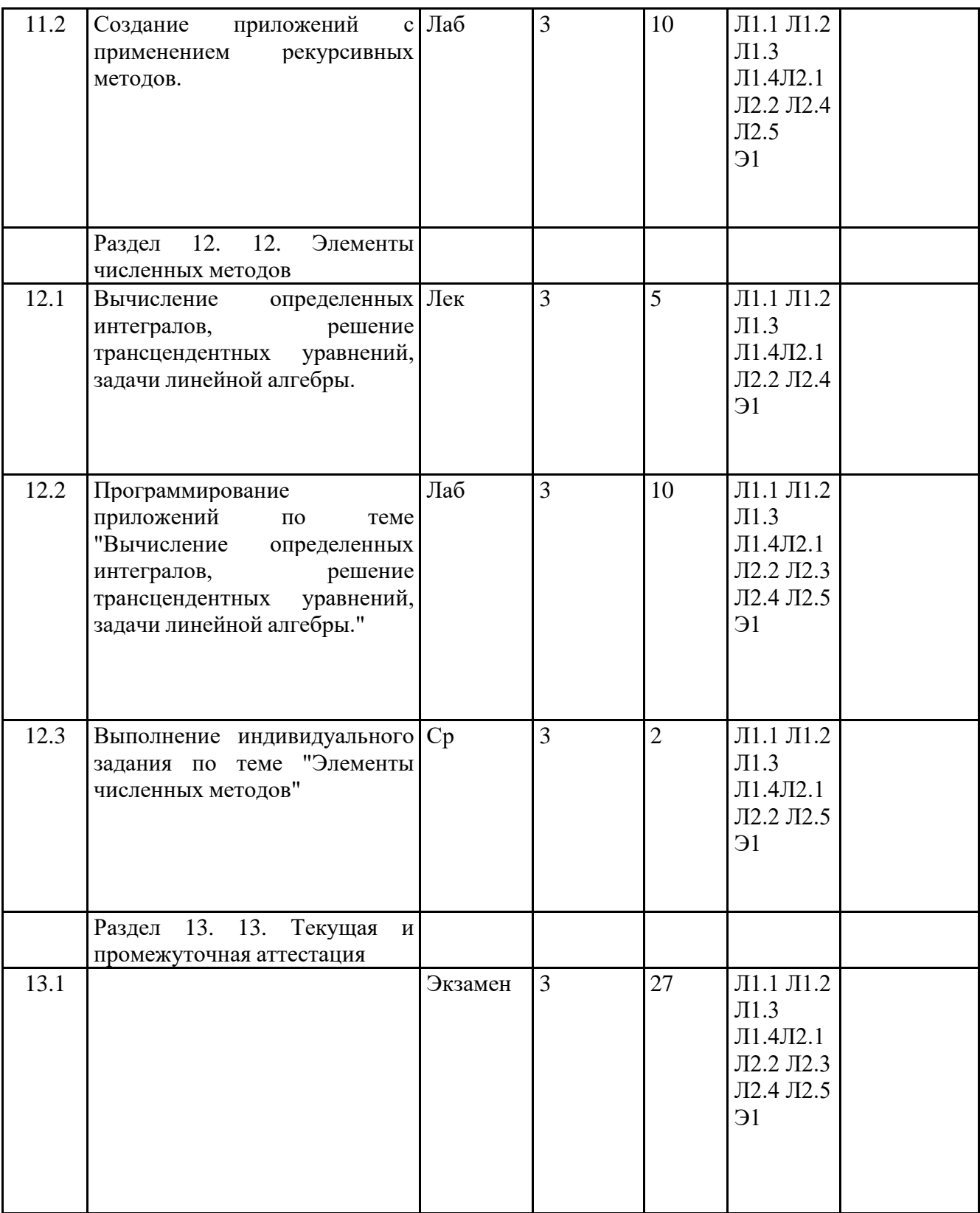

# **Список образовательных технологий**

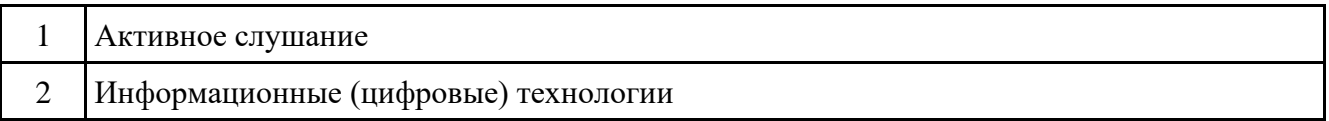

# **8. ОЦЕНОЧНЫЕ МАТЕРИАЛЫ ДЛЯ ПРОВЕДЕНИЯ ТЕКУЩЕЙ И ПРОМЕЖУТОЧНОЙ АТТЕСТАЦИИ**

#### **8.1. Оценочные материалы для проведения текущей аттестации**

См. Приложение 1

#### **8.2. Оценочные материалы для проведения промежуточной аттестации**

См. Приложение 1

#### **8.3. Требования к рейтинг-контролю**

См. Приложение 1

### **9. УЧЕБНО-МЕТОДИЧЕСКОЕ И ИНФОРМАЦИОННОЕ ОБЕСПЕЧЕНИЕ ДИСЦИПЛИНЫ (МОДУЛЯ)**

#### **9.1. Рекомендуемая литература**

#### **9.1.1. Основная литература**

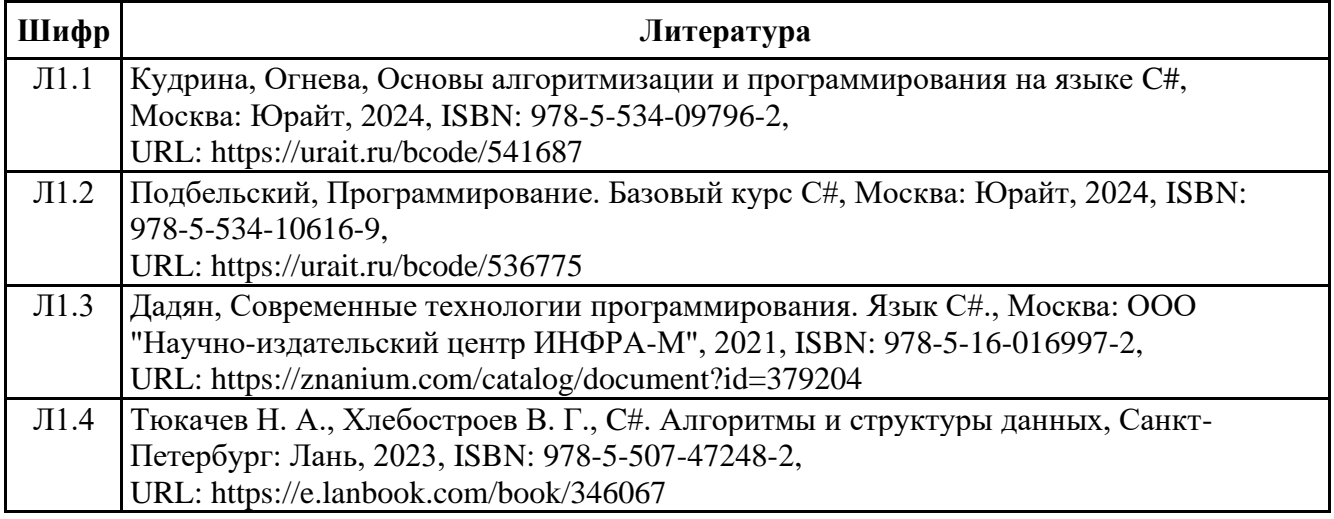

# **9.1.2. Дополнительная литература**

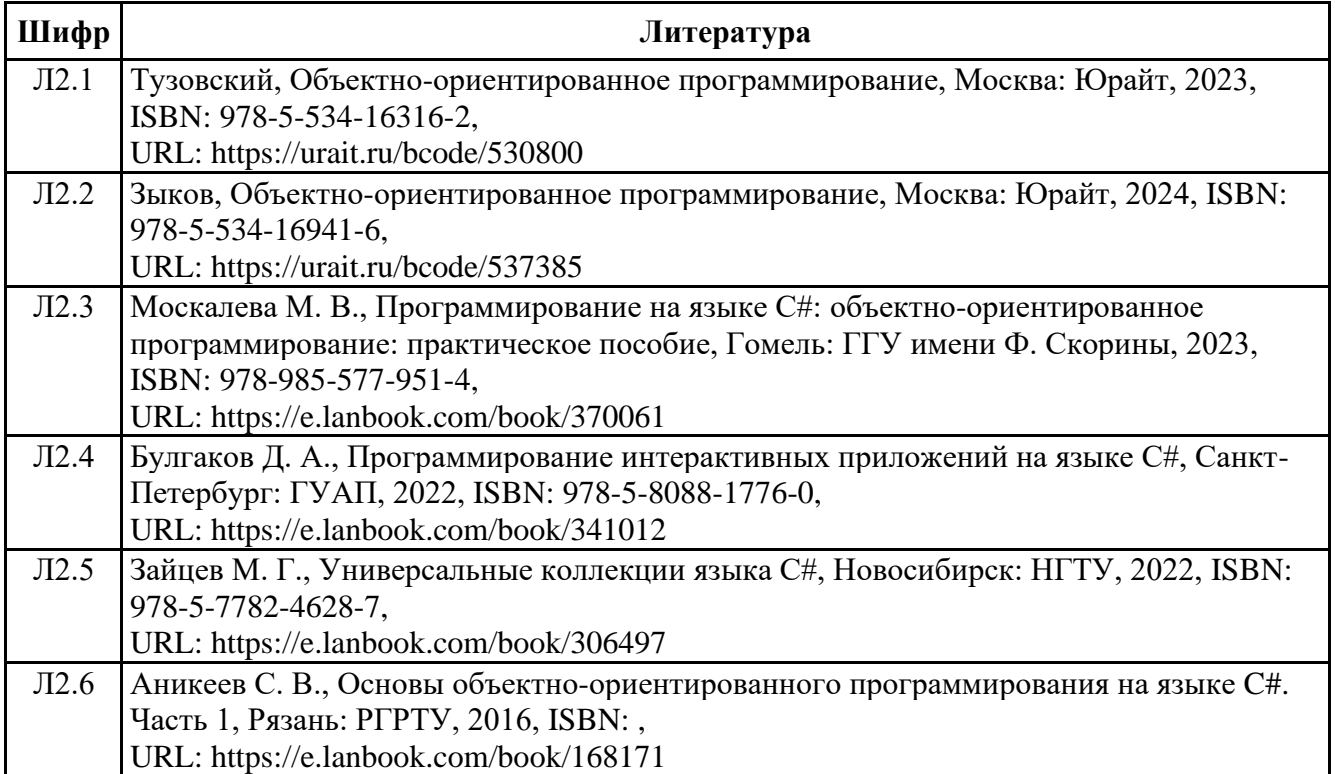

#### **9.2. Перечень ресурсов информационно-телекоммуникационной сети "Интернет"**

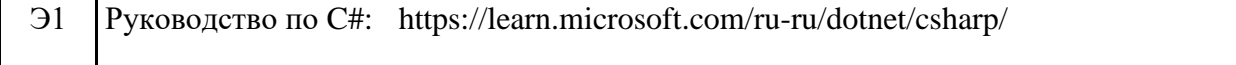

#### **9.3.1 Перечень программного обеспечения**

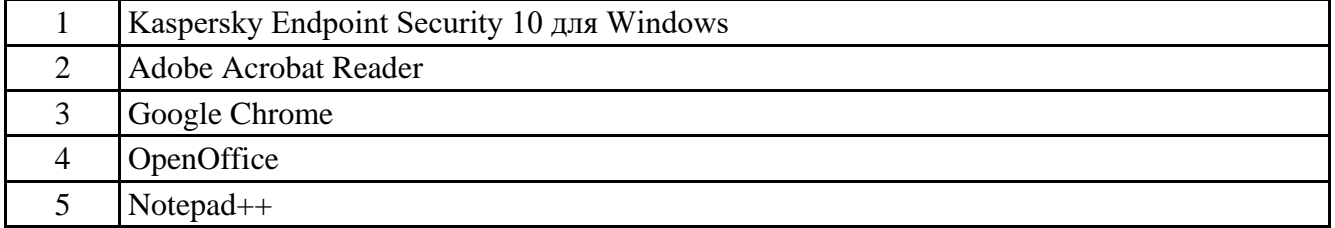

#### **9.3.2 Современные профессиональные базы данных и информационные справочные системы**

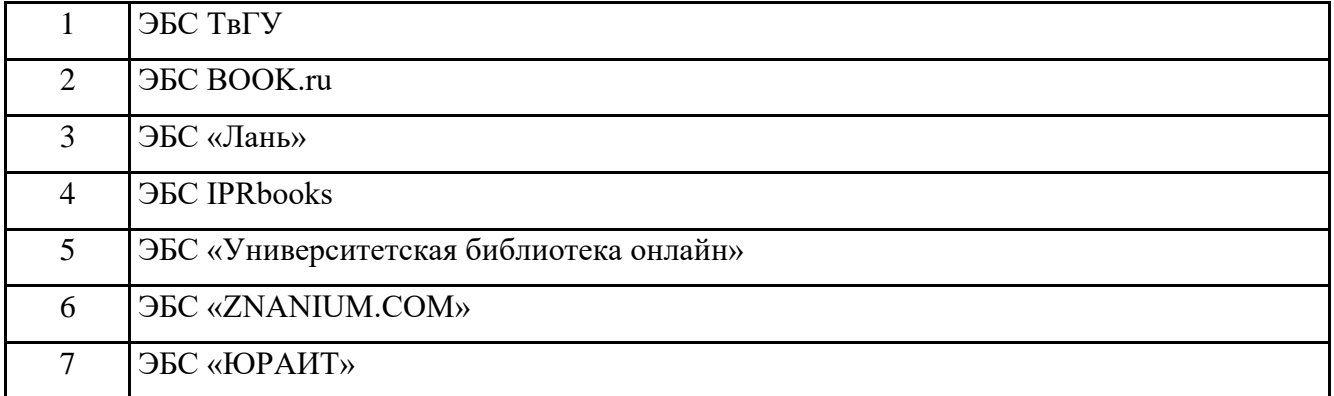

#### **10. МАТЕРИАЛЬНО-ТЕХНИЧЕСКОЕ ОБЕСПЕЧЕНИЕ ДИСЦИПЛИНЫ (МОДУЛЯ)**

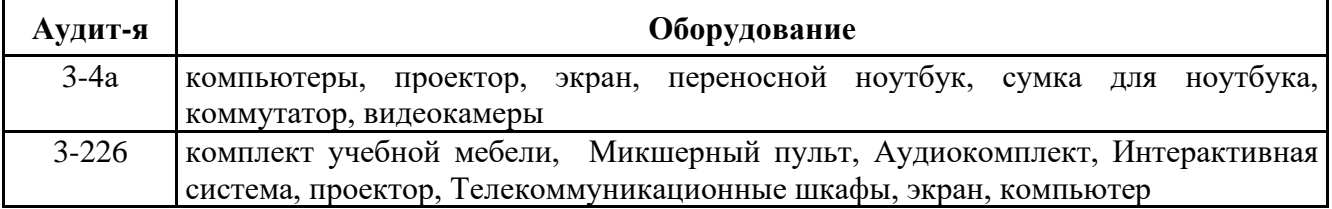

## **11. МЕТОДИЧЕСКИЕ МАТЕРИАЛЫ ДЛЯ ОБУЧАЮЩИХСЯ ПО ОСВОЕНИЮ ДИСЦИПЛИНЫ**

Лабораторные работы по дисциплине «Программирование» – форма систематических учебных занятий, с помощью которых обучающиеся изучают разделы дисциплины используя практико-ориентированные задания, выполняемые в среде программирования на компьютере в компьютерном классе. Практическое занятие проводится на основе теоретического материала представленного на лекции. На занятиях применяются индивидуальные и групповые задания, требующие навыка работы со справочной и учебной литературой, информационными системами и базами данных. В качестве среды программирования используется интегрированная среда разработки Visual Studio.

Курс «Программирование» призван сформировать у студентов навыки и умения направленные на анализ и постановку задачи, проектирование программ, построение алгоритмов, разработку структур данных, написание текстов программ, отладку и тестирование программ, документирование, настройку, доработку и сопровождение. На занятиях в компьютерном классе на примере построения алгоритмов решения математических и физических задач формируется умение логически мыслить и способность использовать навыки в программировании и знаний по математике и физике для решения

конкретных вычислительных задач, а также для моделирования физических процессов. На занятиях активно применяются мультимедийные технологии.

В качестве сред группового взаимодействия используется среда Яндекс.Телемост, BigBlueButton, LMS, онлайн-доска Miro.

При подготовке к практическим занятиям следует использовать основную литературу из представленного списка, а также руководствоваться рекомендациями и указаниями преподавателя. Для наиболее глубокого освоения дисциплины рекомендуется изучать литературу и информационные ресурсы, представленные в РПД.

Оценка по результатам освоения дисциплины выставляется в 3 семестре после изучения курса на основе «Положения о рейтинговой системе обучения студентов ТвГУ».

ПРИЛОЖЕНИЕ 1

# Оценочные материалы для проведения текущей и промежуточной аттестации

Типовые задания для оценки уровня сформированности компетенций.

- Сравните не менее трех методов сортировки по следующим критериям: время выполнения, затраты памяти, сложность. Методы должны быть реализованы на языке программирования и каждый критерий должен быть обоснован.
- Приведите не менее двух алгоритмов поиска максимума в массиве. Сравните их по времени выполнения, затратам памяти и сложности. Методы должны быть реализованы на языке программирования и каждый критерий должен быть обоснован.
- Опишите алгоритм метода «золотого сечения» поиска максимума функции, реализуйте его на языке программирования для любой типовой задачи и дайте пояснения к коду.
- Напишите программу для определения минимального элемента  $\qquad \qquad$ двумерного массива.
- Определите, является ли строка палиндромом.
- Выполните транспонирование двумерной квадратной матрицы.
- MSDN-библиотеку технической - Используя документации ЛЛЯ разработчиков под ОС Microsoft Windows, изучите методы класса Char (не менее 10 методов), предназначенные для идентификации категории, к которой относится символ (IsControl; IsDigit; ...). Напишите программу в консольном приложении с использованием данных методов.
- Используя MSDN-библиотеку технической  $\equiv$ документации ЛЛЯ разработчиков под ОС Microsoft Windows, изучите методы класса String и приведите примеры методов сравнения строк в С#. Напишите программу в консольном приложении и дайте пояснения к коду.
- Выполните проверку выбранного диапазона файлов на наличие вирусов с применением антивирусной программы, установленной на рабочем компьютере.
- Какие настройки антивируса доступны пользователю  $\mathbf{M}$ администратору? Покажите на практике как можно изменять настройки.
- Сравните не менее трех антивирусных программ, сформируйте свой собственный рейтинг этих программ и обоснуйте его.

# Оценочные материалы для проведения текущей аттестации

Форма проведения текущей аттестации. Студенты получают задания, состоящие из трех частей: первая часть содержит теоретические вопросы; вторая часть содержит практические задания для проверки базовых навыков работы в среде разработки MS Visual Studio и программирования на C#; третья часть включает индивидуальные практические задания. Работа сдается каждым студентом индивидуально. В третьей части работы требуется представить самостоятельно разработанные компьютерные программы. запустить их на исполнение и продемонстрировать работу программы, а также дать исчерпывающие пояснения по алгоритму.

# ПРИМЕР ЗАДАНИЯ:

1 часть (обязательные теоретические вопросы)

- 1. Что такое консольное приложение? Структура программы.
- 2. Класс Console. Методы класса (не менее 4 методов). Описание. Пример вызова метолов.
- 3. Класс Аггау. Методы класса (не менее 4 методов). Описание. Пример вызова методов.
- 4. Класс Random. Методы класса (не менее 2 методов). Описание. Пример вызова методов.
- 5. Класс Char. Методы класса (не менее 4 методов). Описание. Пример вызова методов.
- 6. Класс String. Методы класса (не менее 4 методов). Описание. Пример вызова методов.
- 7. Класс Math. Методы класса (не менее 2 методов). Описание. Пример вызова методов.
- 8. Классы [StreamWriter](https://msdn.microsoft.com/ru-ru/library/system.io.streamwriter(v=vs.110).aspx) и [StreamReader.](https://msdn.microsoft.com/ru-ru/library/system.io.streamwriter(v=vs.110).aspx) Описание. Пример объявления экземпляров класса.
- 9. Циклы с условием. Описание, пример на языке C#.

10.Циклы for и foreach. Приведите пример описания циклов на языке C#.

# **(10 баллов)**

**2 часть (**обязательные практические навыки**)**

Создайте консольное приложение. Выполните следующие действия.

- 1. Объявить целочисленную и вещественную переменные и проинициализировать их.
- 2. Проинициализировать целочисленную переменную, считав числовое значение с клавиатуры.
- 3. Создайте экземпляр класса Random.
- 4. Объявить одномерный и двумерный массивы целых чисел (размерность выберите самостоятельно).
- 5. Используя цикл for, с помощью метода класса Random заполните двумерный массив случайными числами.
- 6. Вывести двумерный массив на экран в форме двумерной матрицы.
- 7. Вычислить сумму элементов массива используя цикл foreach.
- 8. Вывести значение суммы в текстовый файл.
- 9. Объявить переменную типа string и проинициализировать ее.
- 10.Объявить массив типа char. Преобразовать строку в массив символов.

# **(10 баллов)**

**3 часть** (индивидуальные практические задания)

- 1. Ввести с клавиатуры строку, содержащую буквы и цифры. Программа должна определить количество букв и количество цифр в строке, а также вывести отдельными строками буквы и цифры на экран.
- 2. В текстовом файле содержится список фамилий. Вывести список на экран в алфавитном порядке.
- 3. С клавиатуры введена строка, изображающая вещественное положительное число, содержащее дробную часть. Вычислить суммы цифр отдельно целой и дробной частей этого числа. Результат вывести на экран.
- 4. Считать текст из файла. Определить самое длинное слово в тексте и вывести его на экран.
- 5. Ввести слово или предложение с клавиатуры. Проверить является ли эта строка палиндромом (палиндром – это слово или фраза, которая читается одинаково слева направо и справа налево).

# **(10 баллов)**

# *Шкала оценивания:*

В первом семестре максимальная оценка за модуль составляет 50 баллов, а во втором семестре – 30 баллов. Она складывается из оценки уровня знаний по теоретическим вопросам, уровня обязательных практических навыков и умения создавать компьютерные программы по заданной теме.

# **Оценочные материалы для проведения** *промежуточной* **аттестации Зачет**

Зачет во 2 семестре выставляется по результатам работы на практических занятиях и результатам контрольных мероприятий, которые проводятся в течение семестра в соответствии с системой рейтинговой оценки знаний.

# **Экзамен**

Экзамен по дисциплине «Программирование» проводится в 3 семестре. Максимальная сумма баллов, которая может быть получена обучающимися в течение семестра на практических занятиях, – 60. Максимальная сумма баллов, которая может быть получена студентом на экзамене – 40.

Экзаменационный билет включает два теоретических вопроса и одно практическое задание, выполняемое на компьютере.

# **Вопросы к экзамену**

- 1. Интегрированные среды разработки (IDE) на примере Visual Studio: состав, назначение, преимущества.
- 2. Платформа .NET Framework и среда разработки Visual Studio.NET.
- 3. Объектно-ориентированное программирование (ООП): инкапсуляция, наследование, полиморфизм.
- 4. Синтаксис C#
- 5. Типы данных в C#. Привидение и преобразование типов.
- 6. Классы и объекты. Поля и методы в C#.
- 7. Создание собственных классов-прототипов. Обобщенные методы
- 8. Метод Main. Статические классы.
- 9. Создание консольного приложения. Методы и свойства класса Console.
- 10. Условные операторы: if, switch.
- 11. Циклы: while, do..while, for, foreach.
- 12. Класс Math. Поля и методы. Примеры применения.
- 13. Одномерные, двумерные и многомерные массивы. Класс Array: основные методы и свойства. Примеры.
- 14. Класс Char: методы, свойства. Примеры.
- 15. Строки С#. Операции над строками. Класс String: основные методы и свойства. Примеры.
- 16. Класс List: методы и свойства работы с коллекциями.
- 17. Ошибки программ: синтаксические, семантические, ошибки времени выполнения. Тестирование и отладка программ.
- 18. Обработка исключительных ситуаций. Использование конструкции try … catch. Класс System.Exception.
- 19. Символьный ввод-вывод в файл. Применение классов StreamWriter и StreamReader.
- 20. Работа с файлами. Методы класса File.
- 21. Создание приложений Windows Forms в Visual Studio. Изменение свойств формы Windows. Элементы управления. Свойства и события.
- 22. Понятие потока. Классификация потоков. Основные классы для работы с файловыми потоками.
- 23. Основные алгоритмы сортировки: примеры, сравнение.
- 24. Рекурсивные алгоритмы и методы их анализа
- 25. Интерполяция. Численное интегрирование на C#.

# Фонд оценочных средств  $\overline{a}$  , and the contract of the contract of the contract of the contract of the contract of the contract of the contract of the contract of the contract of the contract of the contract of the contract of the contract o

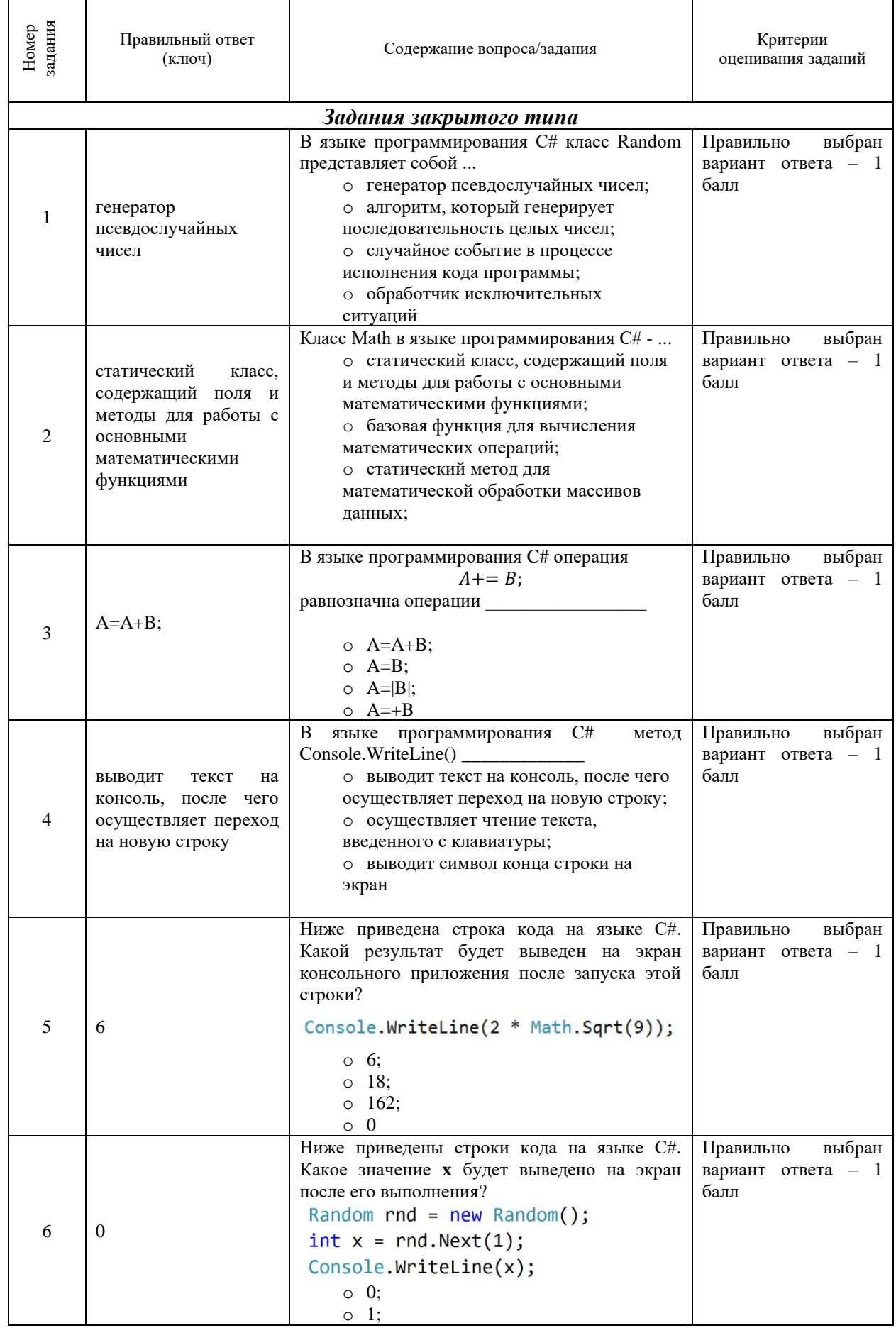

 $\overline{\phantom{0}}$ 

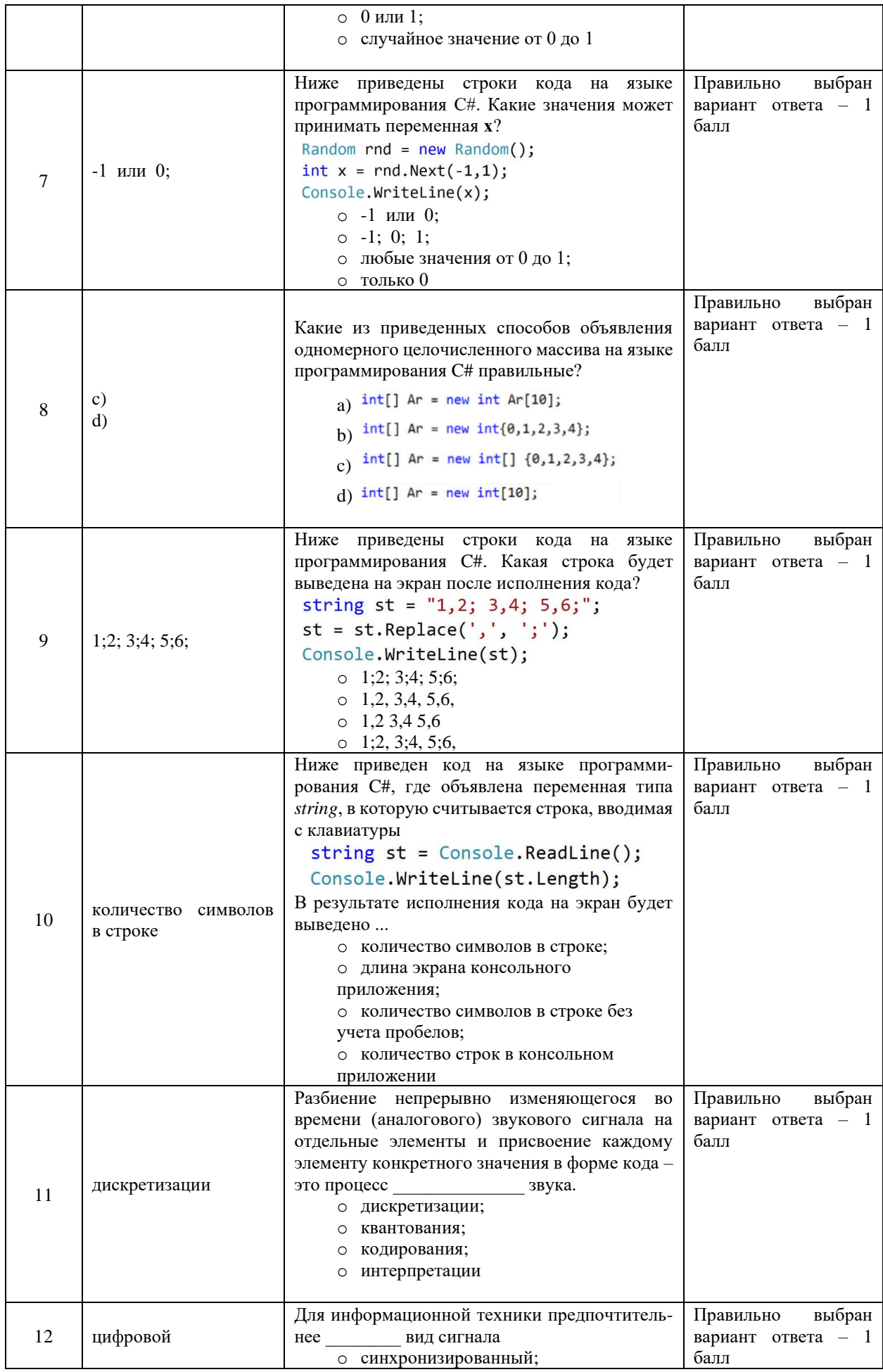

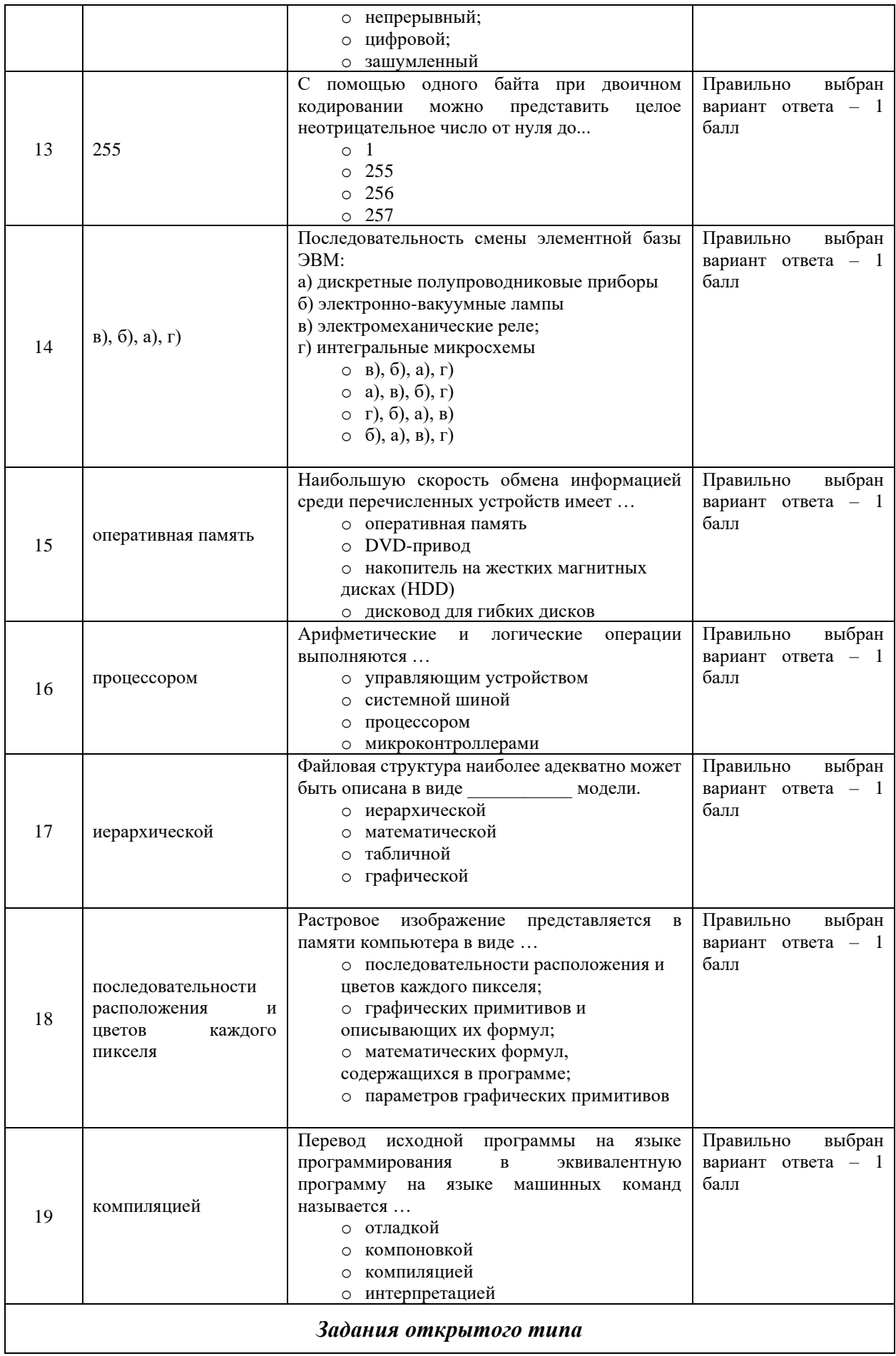

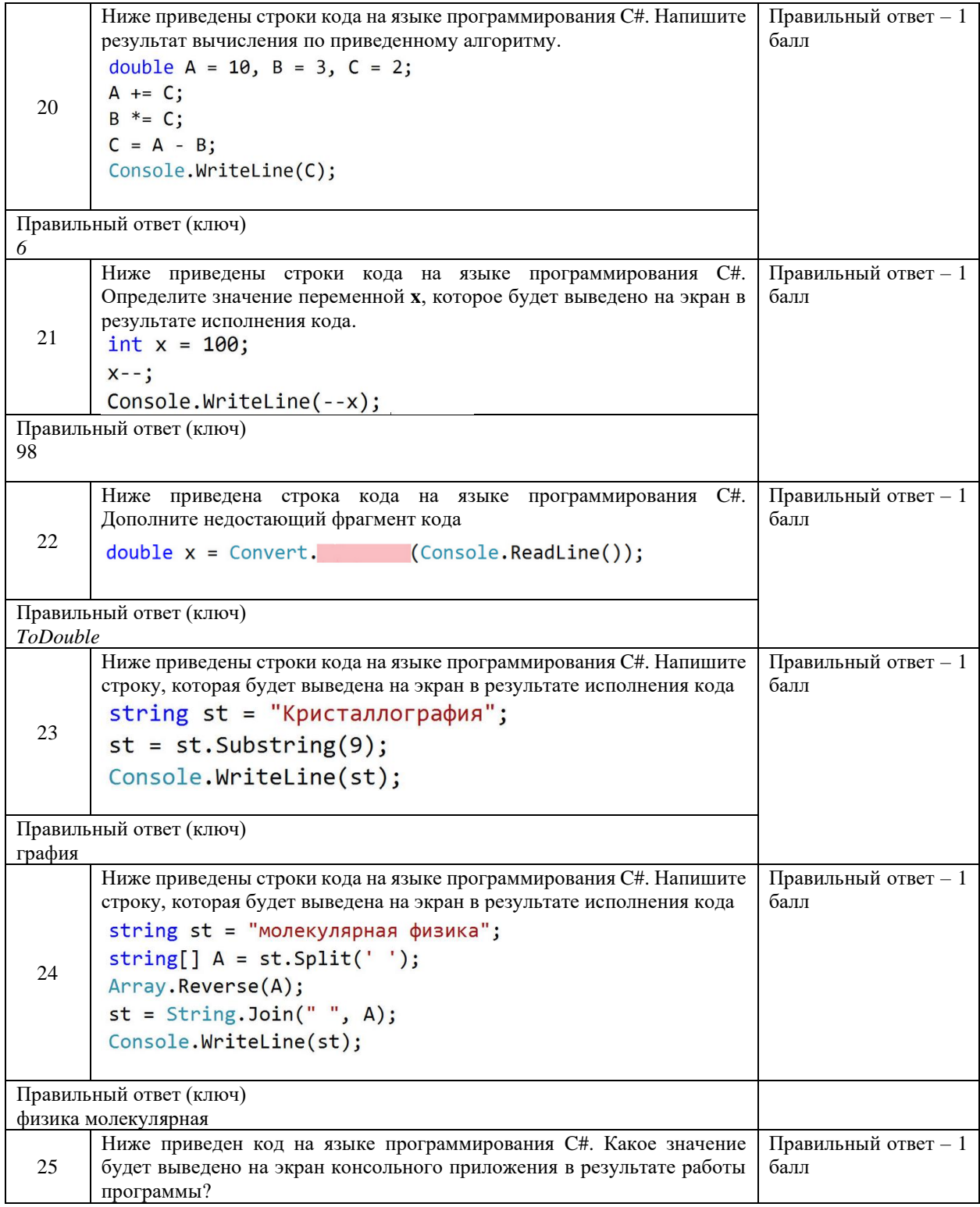

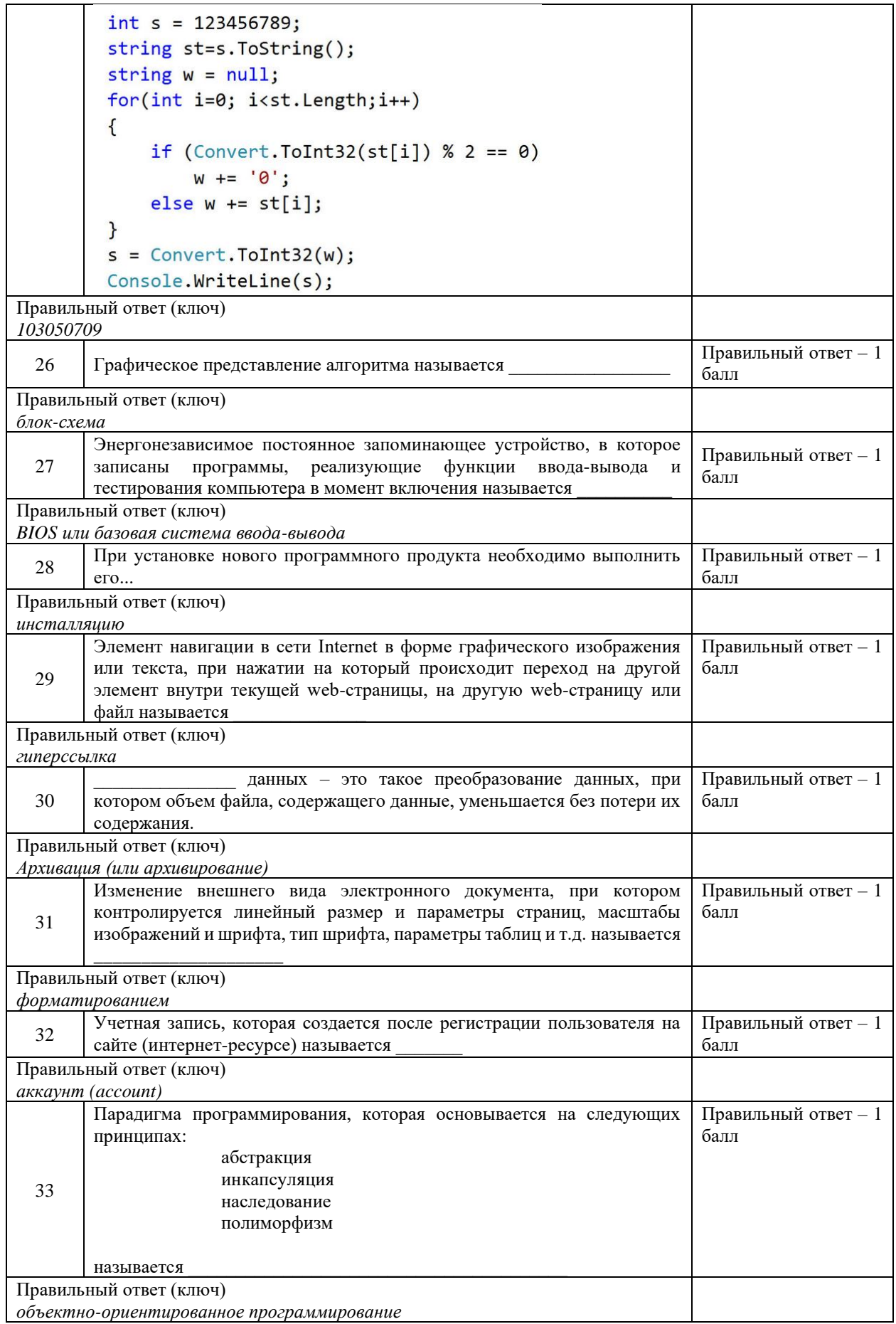

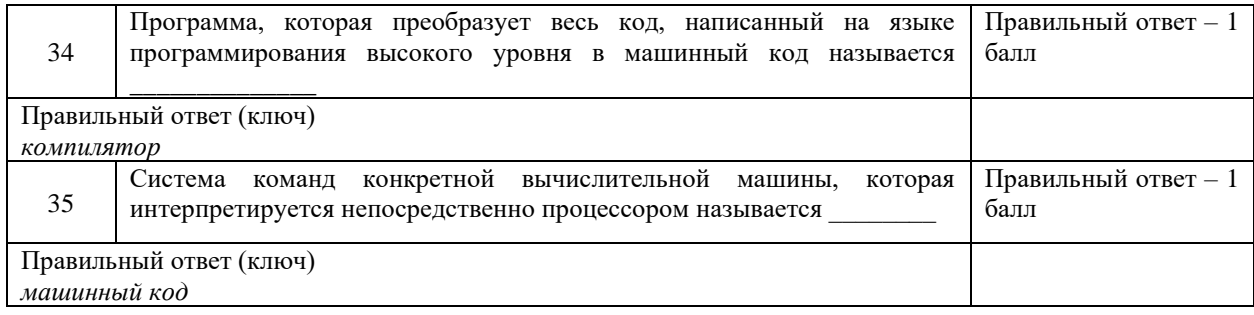